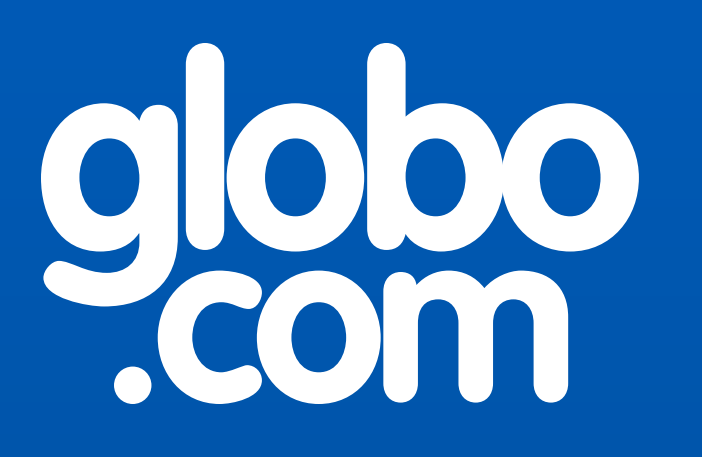

Gerenciamento de Senhas

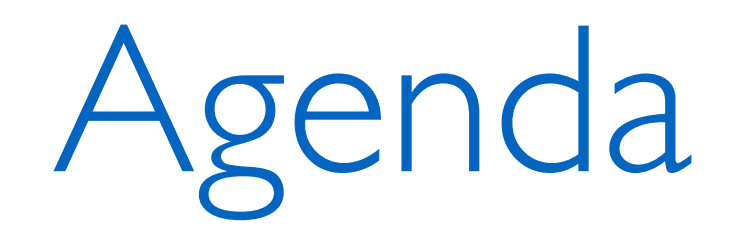

- ‣ Motivação
- ‣ Métodos utilizados para armazenamento de senhas
- ‣ Principais *softwares* utilizados
- ‣ Compartilhando uma senha
- ‣ GSenha

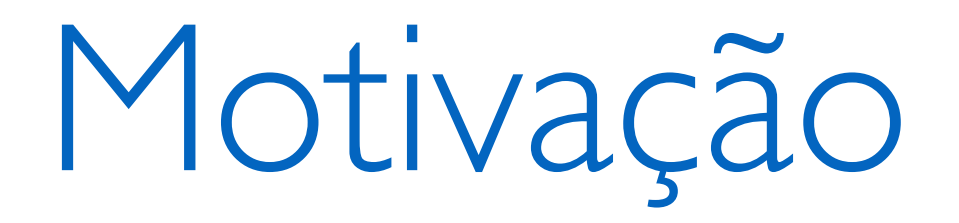

- ‣ Dificuldade em gerar uma senha complexa
	- ‣ Alfanumérica, caracteres especiais, mínimo de lógica possível

#### senha

Escolha uma senha de 8 a 15 caracteres.

confirmar a senha

Recomendamos combinar letras minúsculas com maiúsculas e números. Porém não utilize caracteres especiais como \*, \$, %, #, etc.

Veja algumas dicas.

#### **DICAS DE SEGURANÇA**

- · Evite senhas com nível de segurança moderado;
- Cuidado com senhas fáceis de outras pessoas adivinharem. Exemplo:
	- · Seu nome ou de alguém próximo;
	- · Sequências como "1234", "abcd", etc;
	- · Palavras óbvias: Jesus, amor, etc;
	- · Datas comemorativas: aniversário, casamento, etc;
- · Troque sua senha com frequência;
- · Combine letras minúsculas com maiúsculas e números;
- · Evite usar a mesma senha em vários lugares.
- · Nunca esqueça sua conta logada em computadores públicos;
- Relacione sua senha com alguma frase fácil de lembrar.

voltar ao cadastro

V.

Enter a combination of at least six numbers, letters and punctuation marks (like ! and &).

New password **Birthday** Why do I need to provide my Month  $\div$ Day  $\div$ Year  $\div$ Ø birthday?

#### **Password**

........

Use at least one lowercase letter, one numeral, and seven characters.

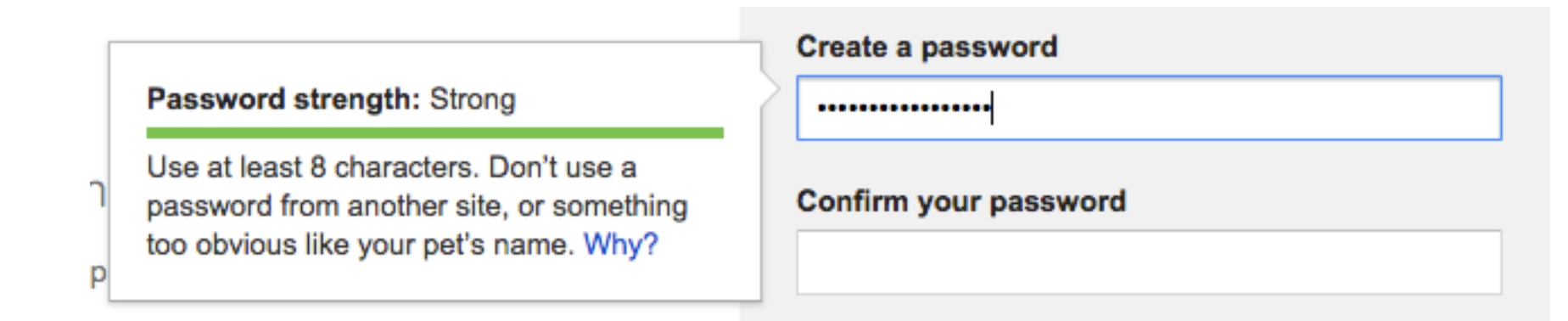

"Sorry, your password must contain a capital letter, two numbers, a symbol, an inspiring message, a spell, a gang sign, a hieroglyph and the blood of a virgin"

VIA 9GAG.COM

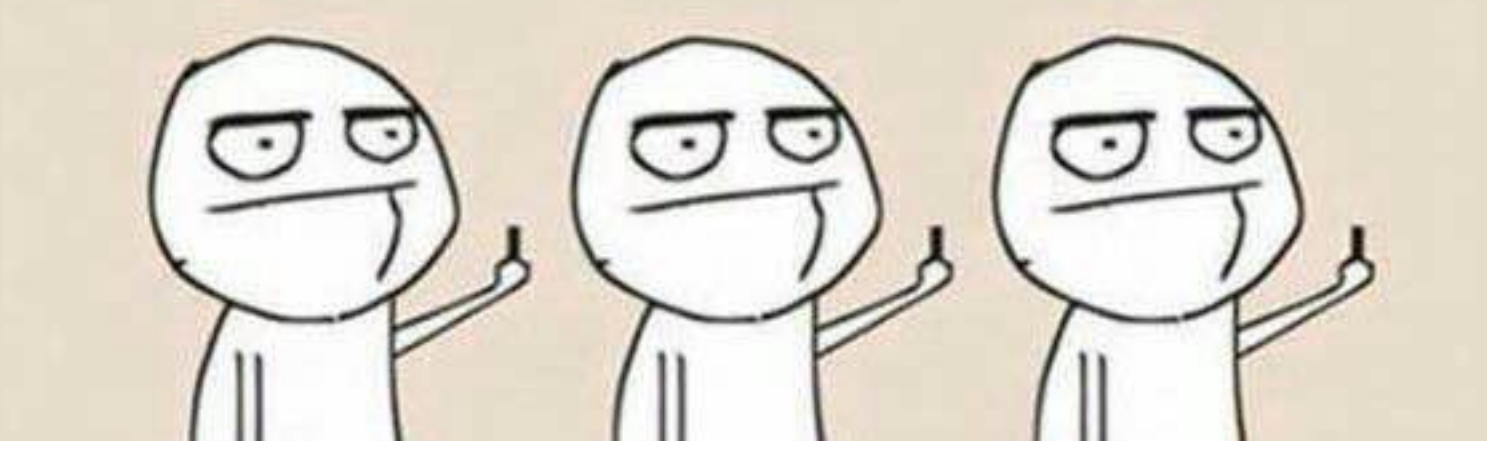

## Motivação

- ‣ Grande número de senhas
	- ‣ Diversos sistemas e serviços
	- ‣ Memorização
- ‣ Sistemas críticos
	- ‣ Senhas ainda maiores
	- ‣ Geralmente geradas aleatoriamente

## Como armazenar tanta senha?

‣ Algumas soluções "práticas" utilizadas

### Primeira solução

- ‣ Para que tanta senha diferente?
- ‣ Vou utilizar apenas uma para todos os serviços, assim só preciso lembrar dessa

## Primeira solução

- ‣ NÃO!
- ‣ Alguma base de dados de algum serviço que você utiliza irá vazar
- ‣ E a sua senha estará armazenada de forma errada <plaintext>
- ‣ Tudo estará perdido

## Segunda solução

- ‣ Vou criar senhas simples e fáceis de memorizar
- ‣ Data de aniversário, nome do animal de estimação, nome do irmão, nome da mãe, da avó…

## Segunda solução

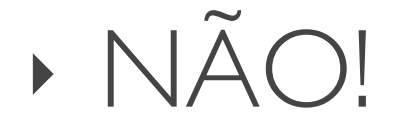

‣ Uma simples engenharia social (conversa no bar) revela todas essas informações

## Terceira solução

- ‣ Gerar senhas complexas e difíceis de serem memorizadas
- ‣ Guardar tudo em um arquivo *senhas.txt* ou em uma planilha

#### senhas.txt

Gmail: 1i32ndH#uhd1d Facebook: fldh23d#@UDH\*!@# Github: IHgeoIF<MxNC7\*! Internet banking: 123456 Cartão: 987654 Email corporativo: P; If H#9^@!, > shdEOM cha R123

## Quarta solução

- ‣ Utilizar um *software* que faz o gerenciamento de senhas
	- ‣ A base de dados é encriptada com uma chave mestra fornecida pelo usuário
- ‣ É necessário guardar apenas uma senha complexa (a chave mestra) e quando necessário consultar a base de dados

# Principais *softwares* utilizados

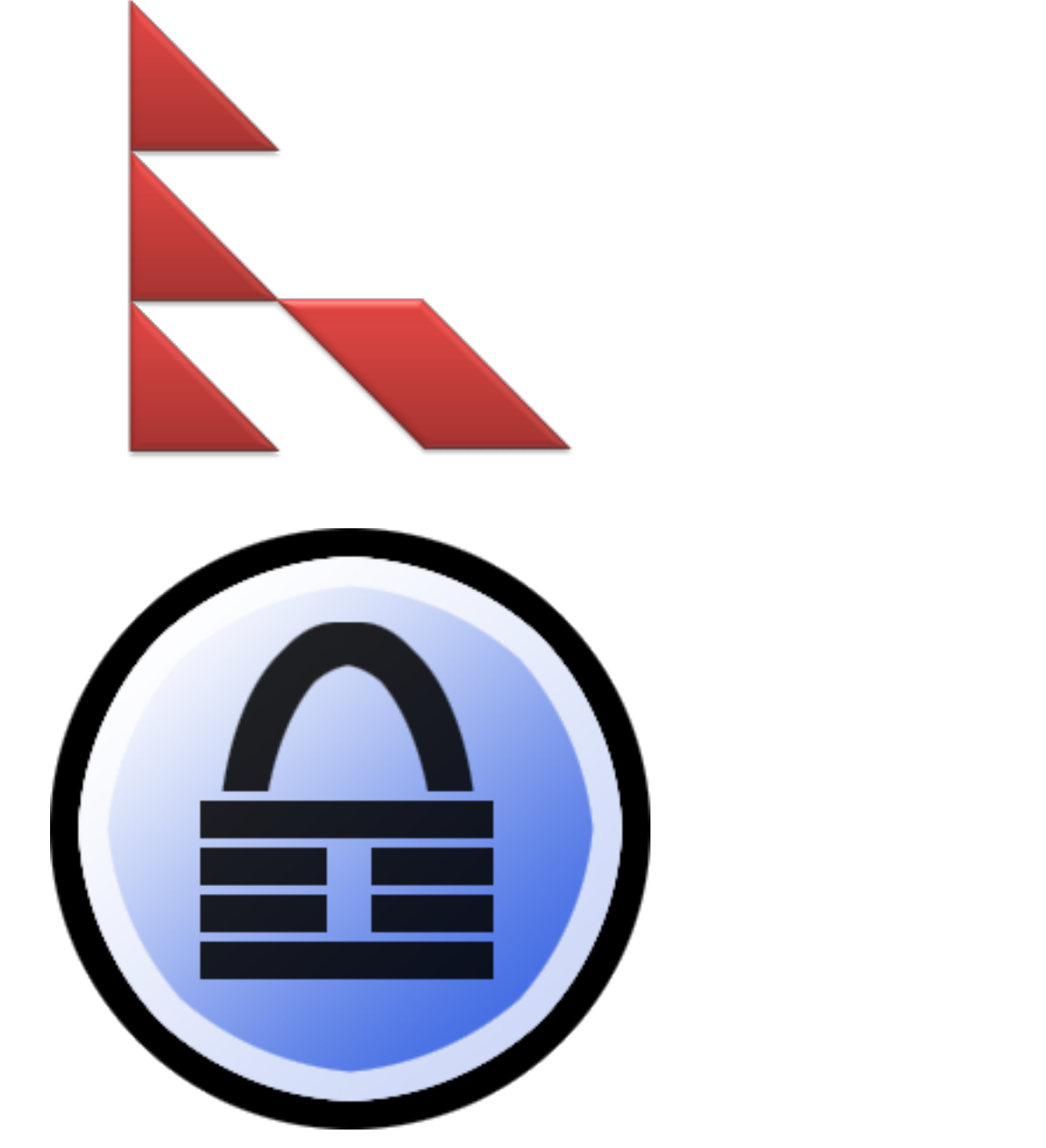

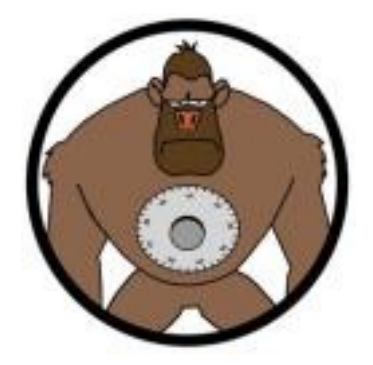

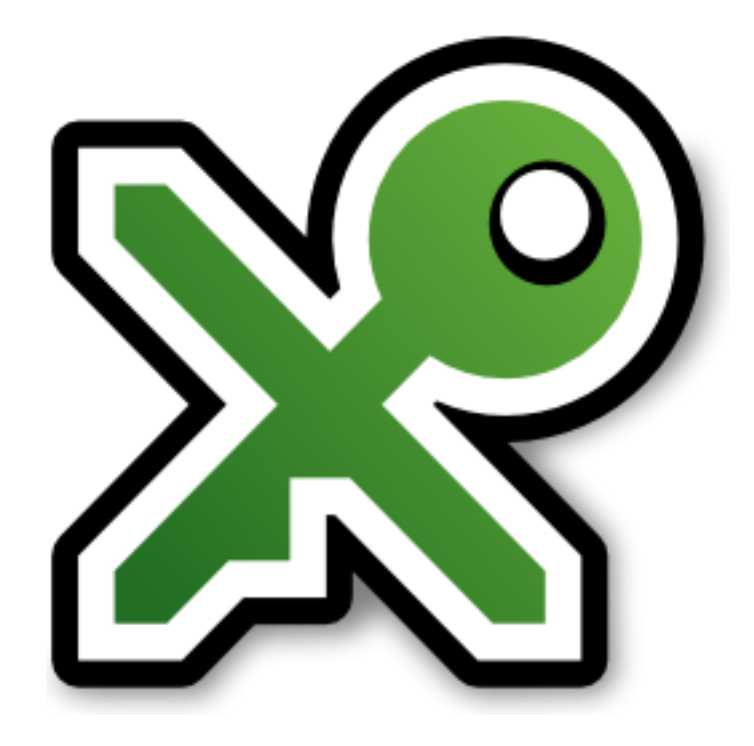

## Como compartilhar uma senha?

‣ Senha de *root,* senha de administradores, senhas de serviços que não é possível ter um *login* para cada um, senhas de equipamentos, senhas de banco de dados, e etc…

## Como compartilhar uma senha?

‣ Mesmo arquivo, mesma chave mestra

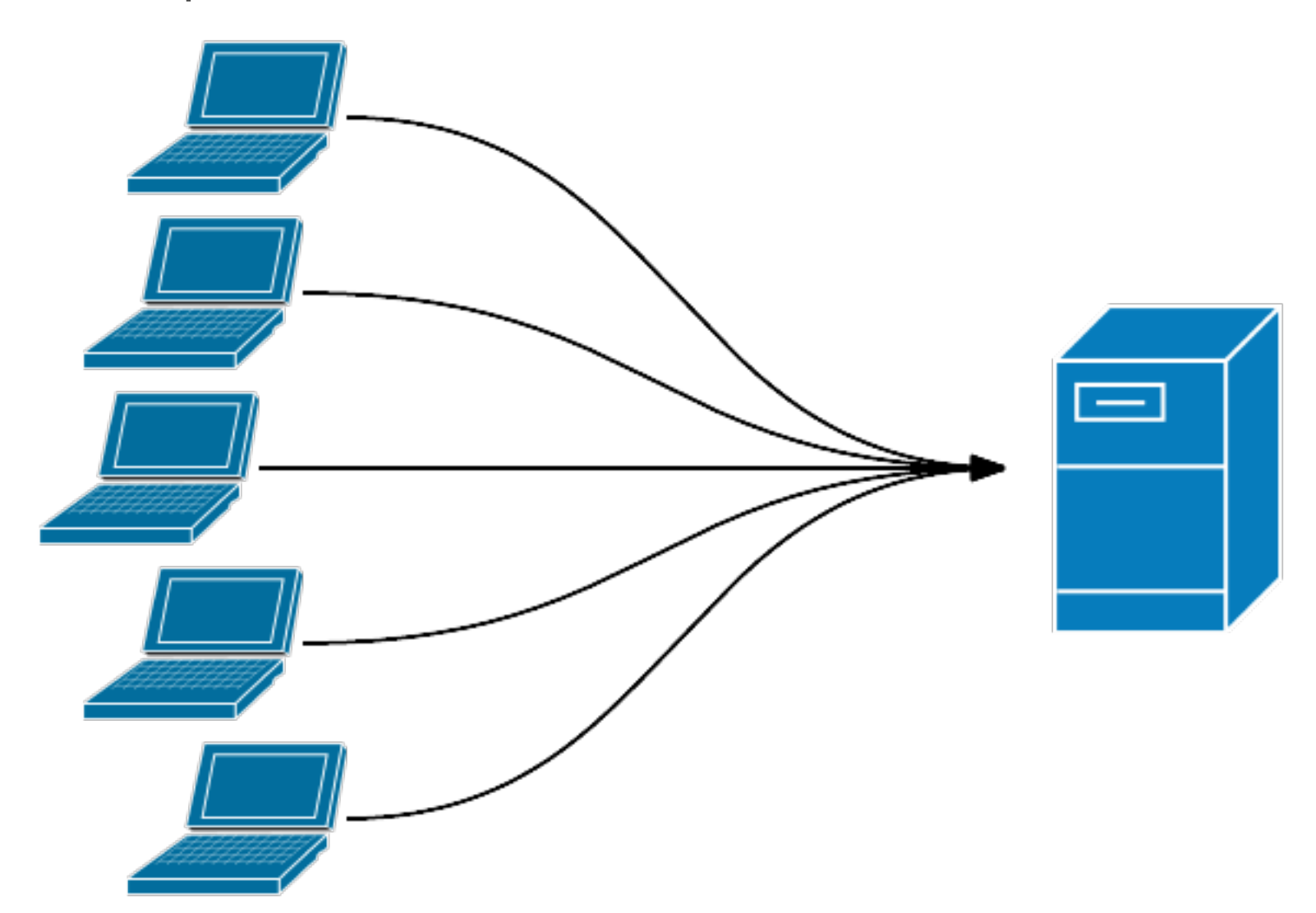

## Como compartilhar uma senha?

- ‣ Inconsistência
- ‣ Sempre que alterado todos tem que copiar novamente para a máquina local
- ‣ Editar o arquivo compartilhado pensando que era o pessoal
- ‣ Mesma chave mestra

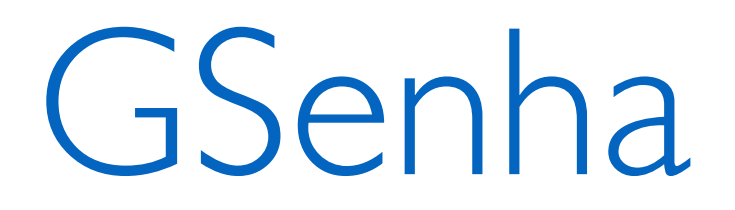

- ‣ Sistema simples
- ‣ Atende as necessidades
- ‣ Resistente a vazamento de dados

#### GSenha - estrutura

- ‣ O GSenha é feito de um conjunto de uma API REST com um *front-end* que consome essa API
	- ‣ A API pode ser consumida diretamente, e qualquer um pode fazer um *front-end* da maneira que quiser
- ‣ Desenvolvimento feito em python, utilizando o *microframework* Flask
- ‣ O tráfego entre o usuário, os servidores e banco de dados deve ser feitos via HTTPS

## GSenha - criptografia

‣ Criptografia assimétrica

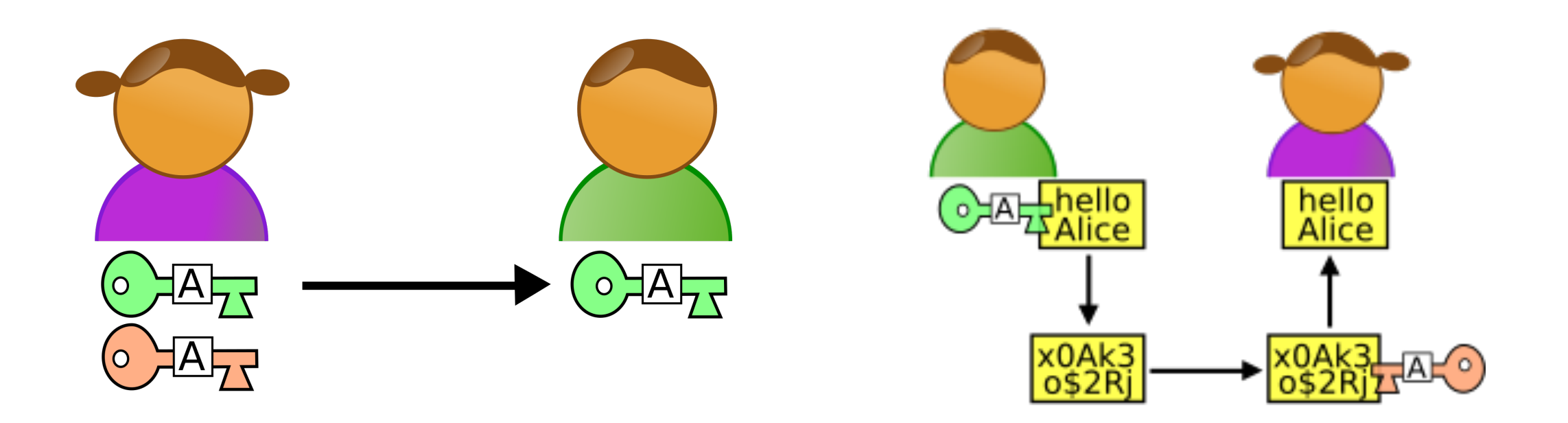

‣ Chave RSA com 4096 bits

- ‣ Autenticação e permissionamento feito via LDAP
- ‣ O usuário se "auto-adiciona" no sistema
- ‣ Ao se adicionar informa a sua chave pública, que é armazenada no banco de dados
- ‣ A chave privada nunca é armazenada no banco de dados

## GSenha - funcionalidades

- ‣ Adição de senha pessoal
- ‣ Adição de senha compartilhada
- ‣ Adição de senha para um outro usuário (quem adicionou não irá conseguir visualizar essa senha)
- ‣ Adição de senha compartilhada para um outro grupo (quem adicionou não irá conseguir visualizar essa senha)

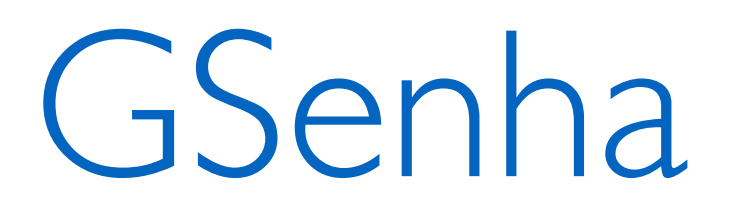

- ‣ Uma pasta pessoal por usuário aonde só ele tem poder de visualização
- ‣ Pastas de grupo aonde todos os membros tem poder de visualização

## GSenha - Login

Exemplo de Login

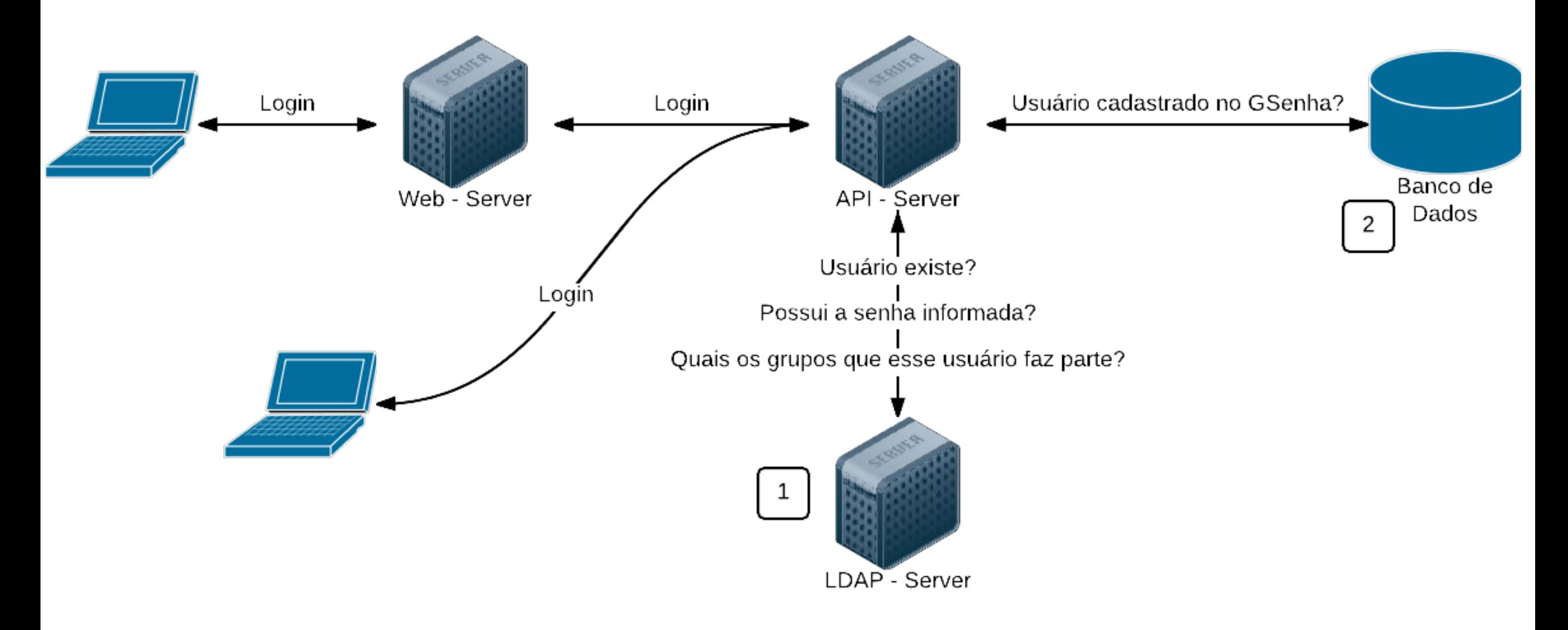

# GSenha - adição de senha pessoal

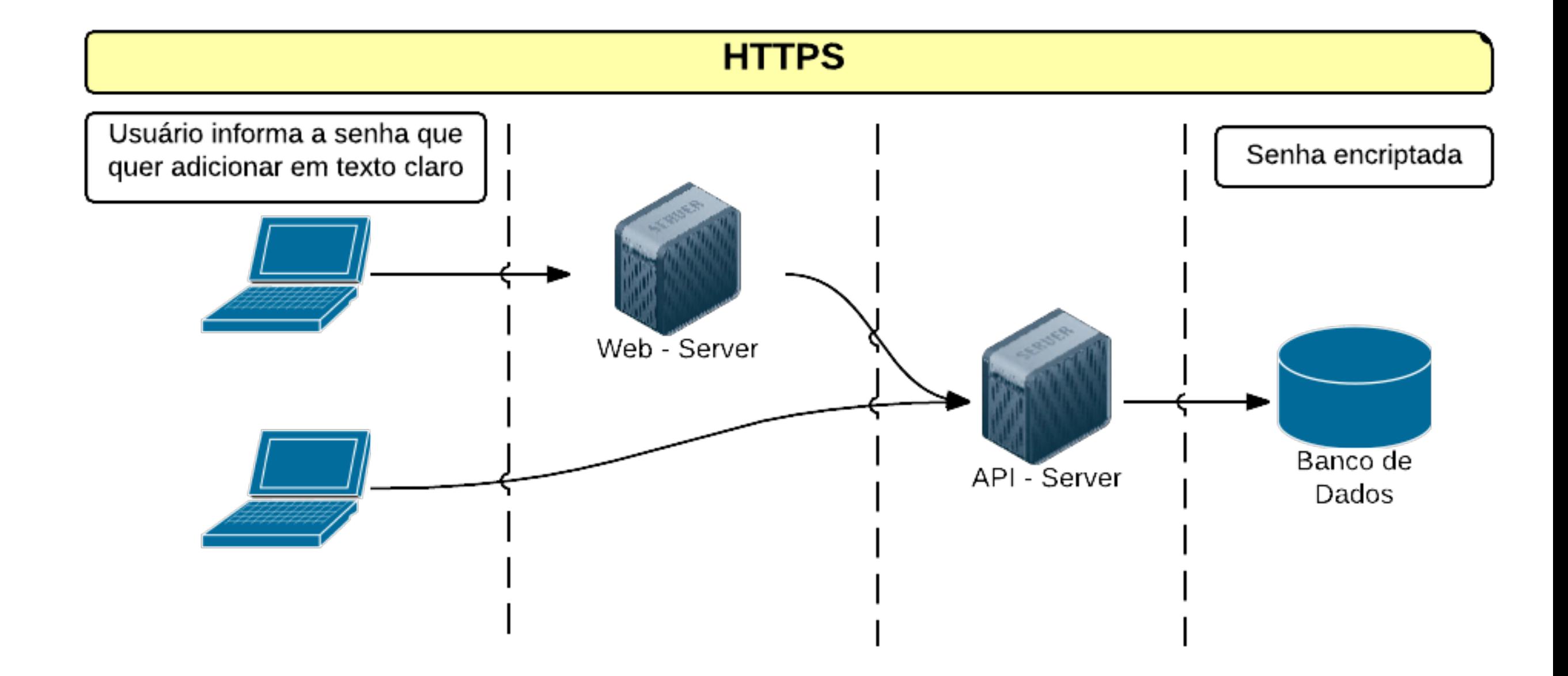

## GSenha - adição de senha compartilhada

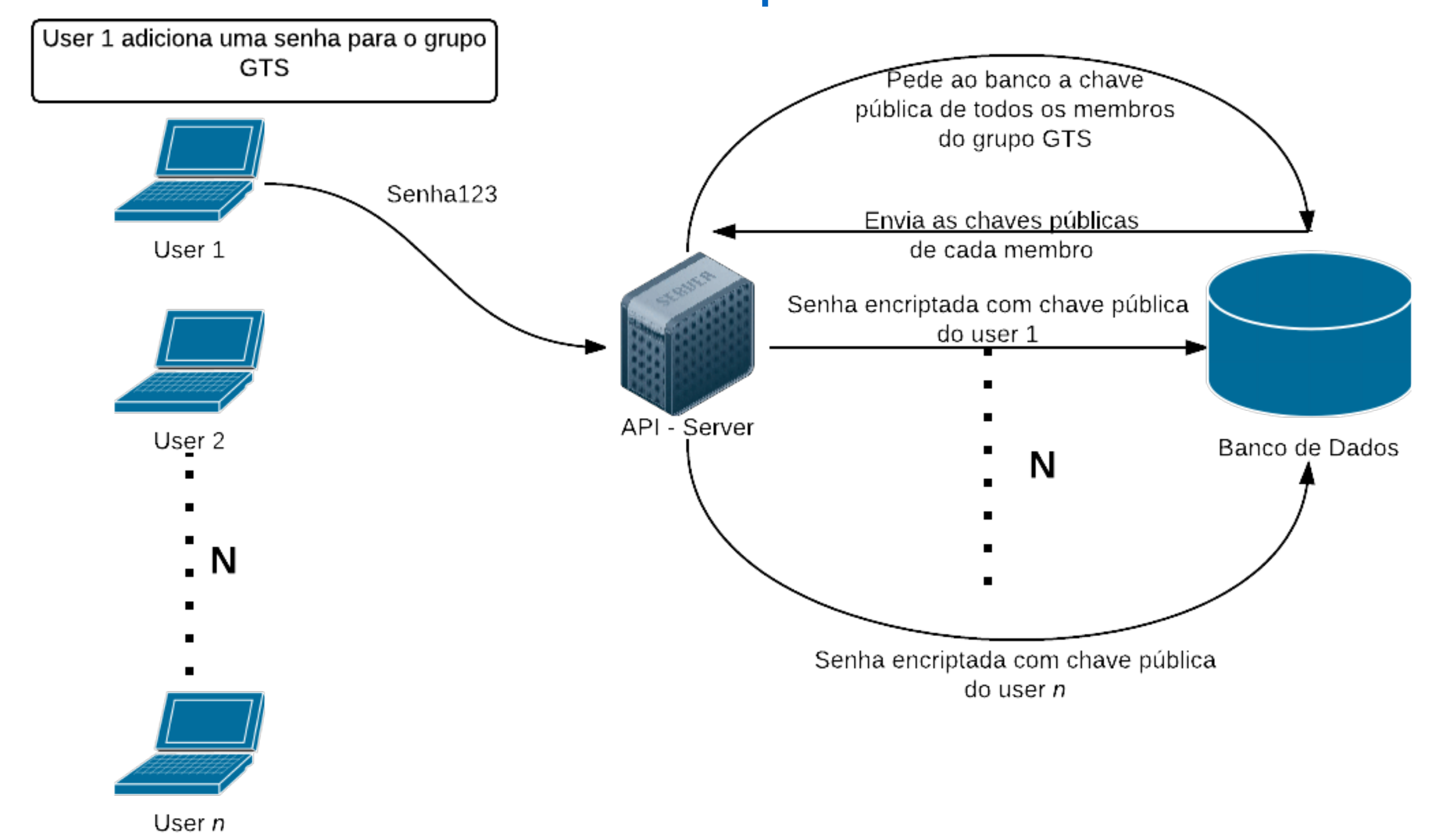

# GSenha - problema gerado pelas senhas compartilhadas

- ‣ Seguinte cenário: existem quatro (4) usuários em um determinado grupo, e eles adicionam senhas compartilhadas. Todos conseguem visualizar sem problemas, as senhas serão adicionadas com suas respectivas chaves públicas.
- ‣ Entra um novo usuário nesse mesmo grupo, como que ele irá visualizar as senhas se ele não tinha uma chave pública cadastrada?

## GSenha - solução

- ‣ É necessário "desbloquear" esse novo usuário
- ‣ Alguém que tenha acesso as senhas deverá fazer esse processo
- ‣ Informar o *username* do usuário que quer ser desbloqueado e a chave privada de quem está fazendo o desbloqueio

- ‣ Ao fazer o *login* no sistema, uma requisição é feita para a API que responde com todas as senhas que aquele usuário tem permissão de visualizar
- ‣ As senhas são enviadas todas encriptadas
- ‣ O processo de decriptação é feito *client-side*

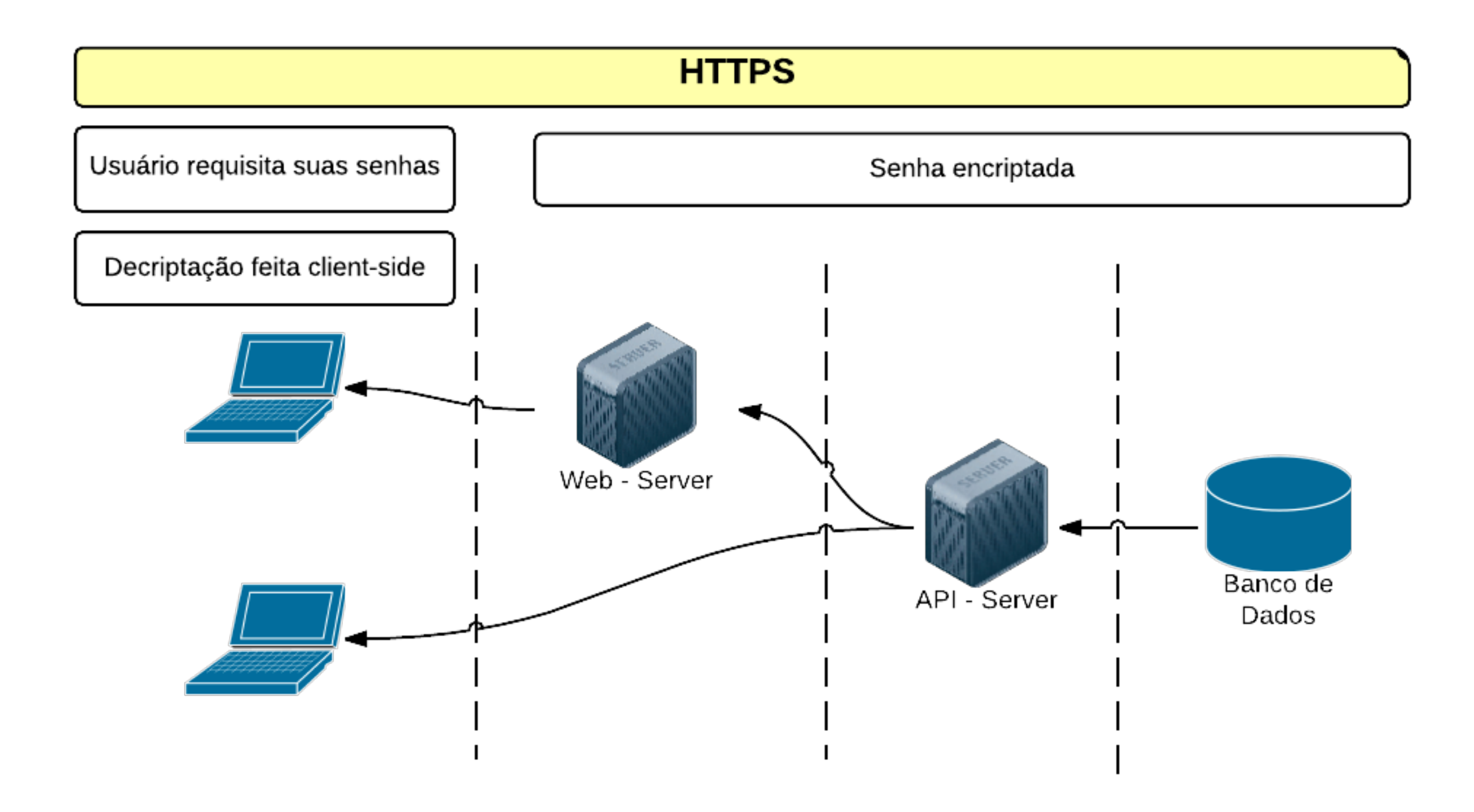

▶ \$ curl -vvv -H "Content-Type: application/json" -d '{"user":"usuário","password":"senha"}' [GSENHA\_API]/ get/passwords

"Personal Passwords": {

"/Personal/Felipe": [

{

{

"ID": 1,

"description": "senha de root",

"login": "root",

"name": "Senha Teste",

"pass[word": "LOT](http://globo.com)+Ctu8UbTIfFWwzMX/kdBcja2…"

"url":"globo.com"

GSenha

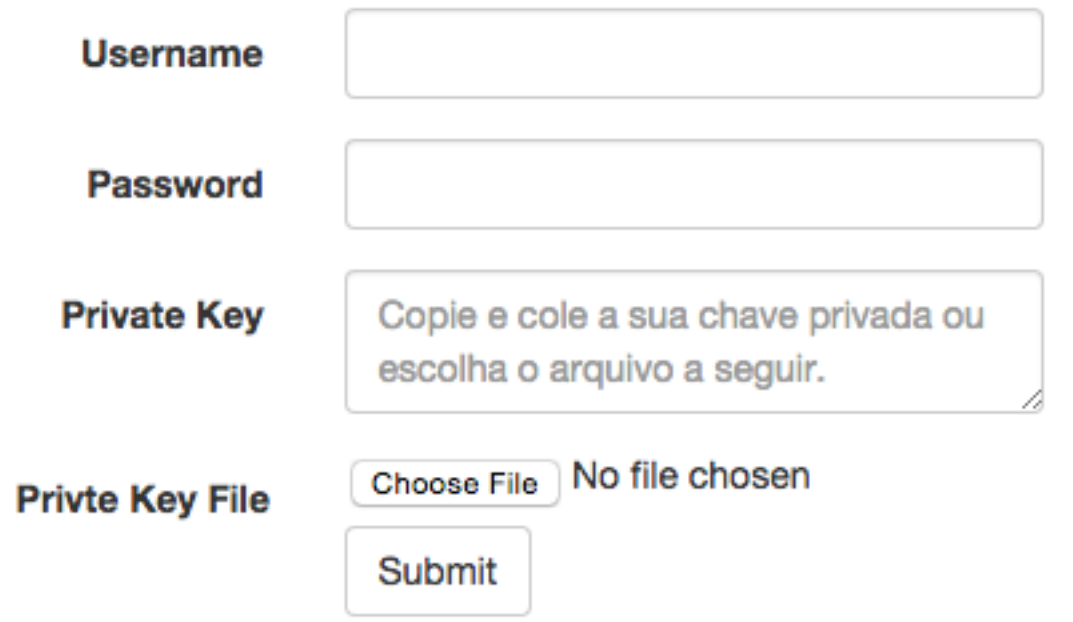

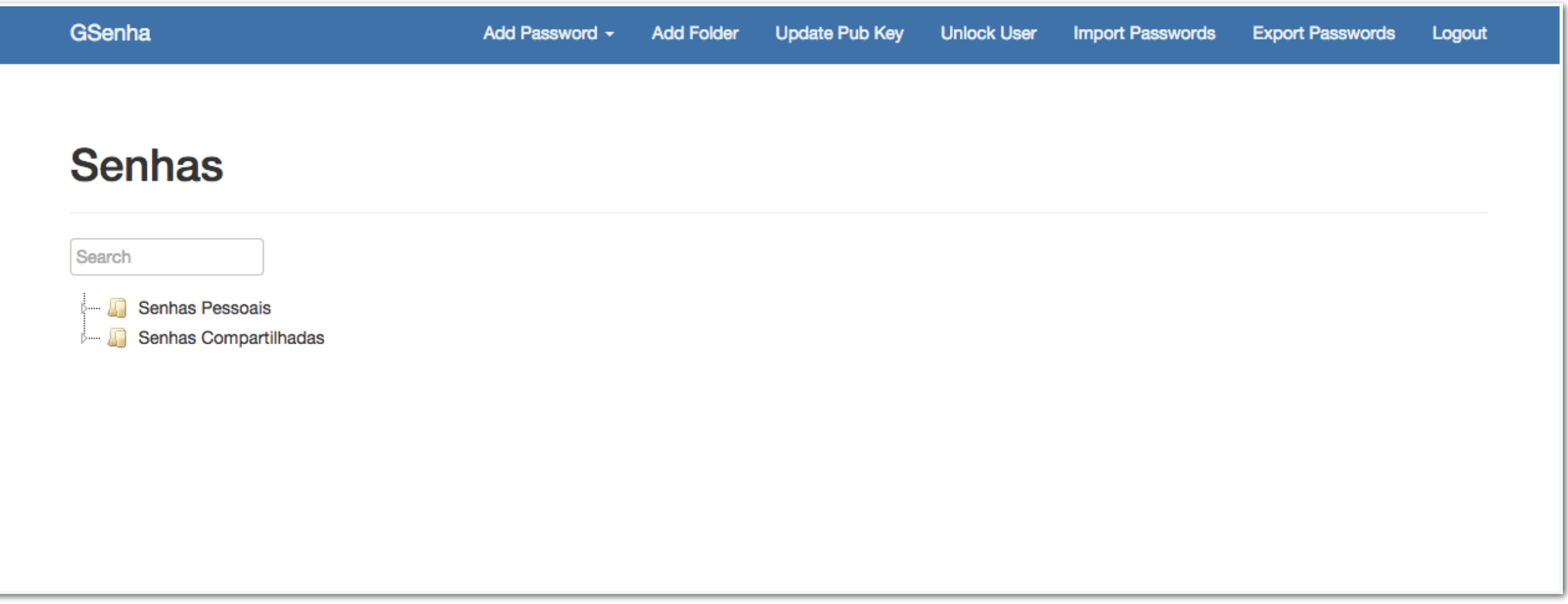

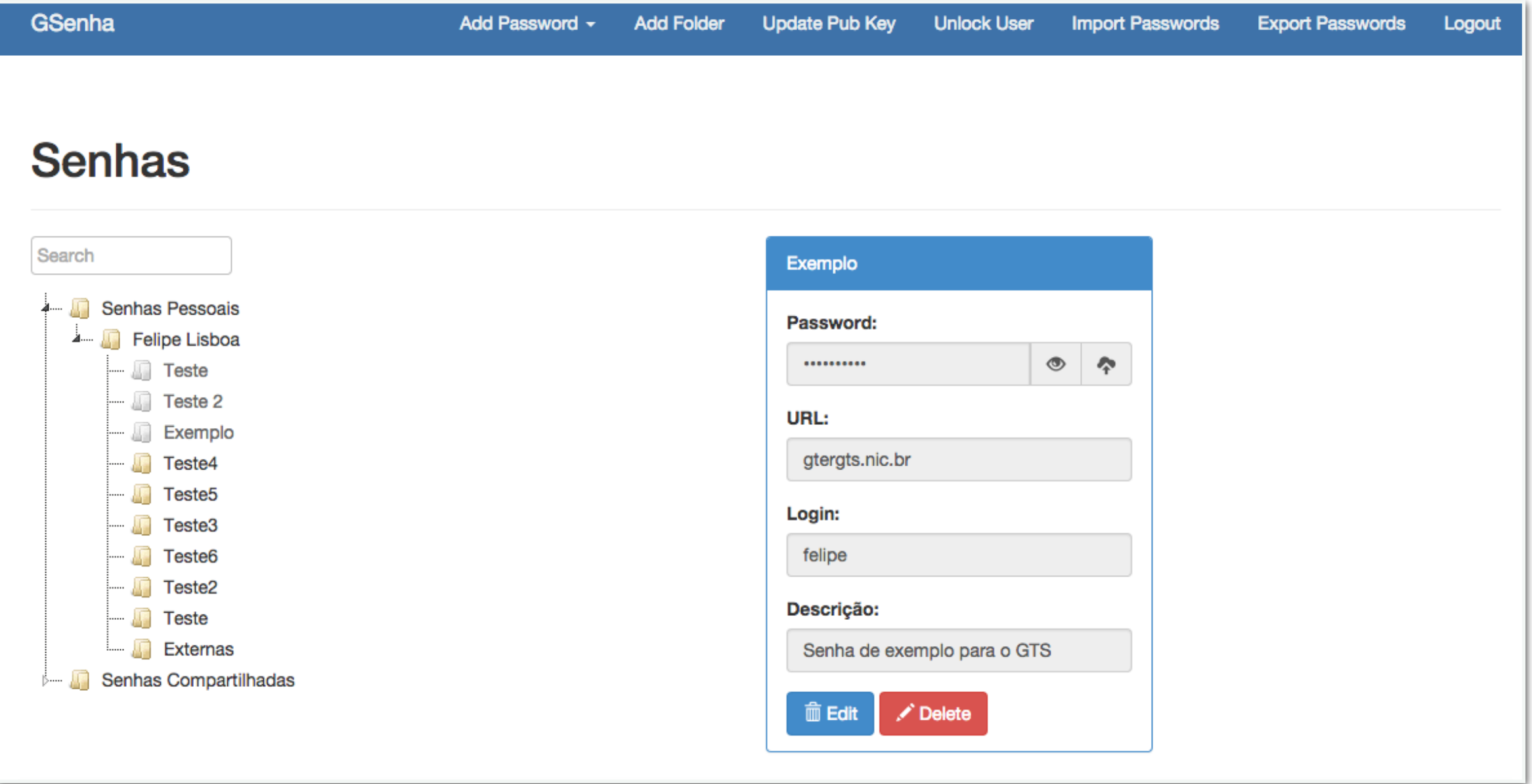

GSenha - visualização das senhas com fator duplo

- ‣ Senha de autenticação (fator que o usuário sabe)
- ‣ Chave privada para decriptação (fator que o usuário possui)

# GSenha - modelagem de ameaças

- ‣ O GSenha não tem mecanismos de proteção contra atacantes que tenham acesso ao Banco de Dados
	- ‣ Um indivíduo malicioso com acesso ao BD poderá apagar, alterar e expor os dados ali armazenados
	- ‣ As senhas **não** serão comprometidas, todas estarão criptografadas, e a chave privada **não**  está armazenada no BD

## GSenha - modelagem de ameaças

- ‣ O GSenha não tem mecanismos de proteção contra atacantes que tenham acesso aos servidores aonde o sistema está rodando
	- ‣ Um indivíduo malicioso com acesso aos servidores poderá fazer um *dump* da memória e visualizar senhas em texto claro - quando um usuário acaba de mandar uma requisição de adição de senha

## GSenha - modelagem de ameaças

‣ Um usuário que tenha acesso ao sistema, e que faça parte de algum grupo pode simplesmente copiar manualmente todas as senhas

#### GSenha - fallback

- ‣ O sistema **NÃO** possui nenhum sistema de *fallback*
- ‣ Se um usuário perder a sua chave privada não conseguirá visualizar suas senhas pessoais novamente
- ‣ Em senhas compartilhadas, desde que pelo menos um usuário pertencente ao grupo tenha a chave privada é possível recuperá-las

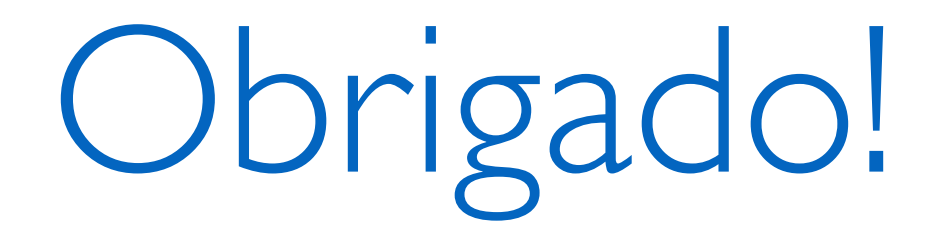

#### felipe.lisboa@corp.globo.com

#### Em breve em: <http://opensource.globo.com/>